# Applicatives Methods (3B)

Young Won Lim 3/26/18 Copyright (c) 2016 - 2018 Young W. Lim.

 Permission is granted to copy, distribute and/or modify this document under the terms of the GNU Free Documentation License, Version 1.2 or any later version published by the Free Software Foundation; with no Invariant Sections, no Front-Cover Texts, and no Back-Cover Texts. A copy of the license is included in the section entitled "GNU Free Documentation License".

Please send corrections (or suggestions) to [youngwlim@hotmail.com.](mailto:youngwlim@hotmail.com)

This document was produced by using LibreOffice.

Young Won Lim 3/26/18

## The definition of Applicative

**class** (**Functor f**) => **Applicative f** where **pure** : a -> **f** a (**<\*>**) :: **f** (a -> b) -> **f** a -> **f** b

The class has a two methods :

**pure** brings arbitrary values into the functor

**(<\*>)** takes a **function** wrapped in a functor **f** and a **value** wrapped in a functor **f** and returns the result of the application which is also wrapped in a functor **f**

**f** (a -> b) :: a **function** wrapped in **f**

**f** a :: a **value** wrapped in **f**

## The Maybe instance of Applicative

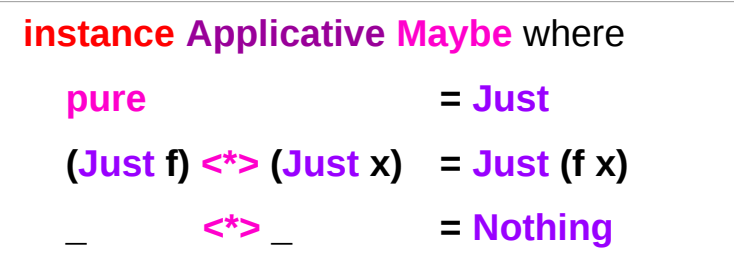

**pure** wraps the value with **Just**;

**(<\*>)** applies

 the function wrapped in **Just** to the value wrapped in **Just** if both exist, and results in **Nothing** otherwise.

## An Instance of the Applicative Typeclass

**class** (**Functor f**) => **Applicative f** where **pure** : a -> **f** a (**<\*>**) :: **f** (a -> b) -> **f** a -> **f** b

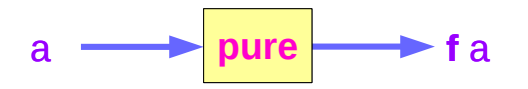

```
(Functor f) => Applicative f
```
**f : Functor, Applicative**

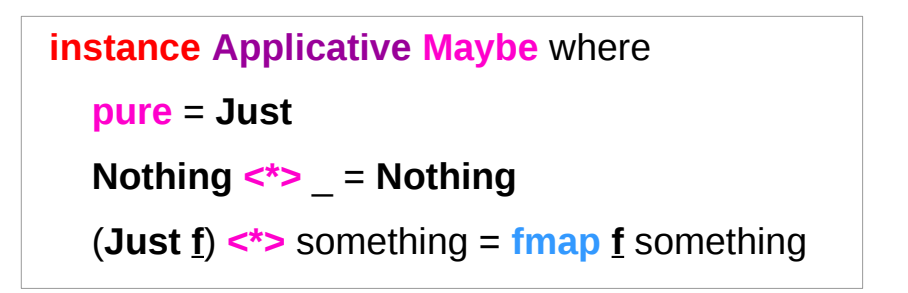

**f : function in a context**

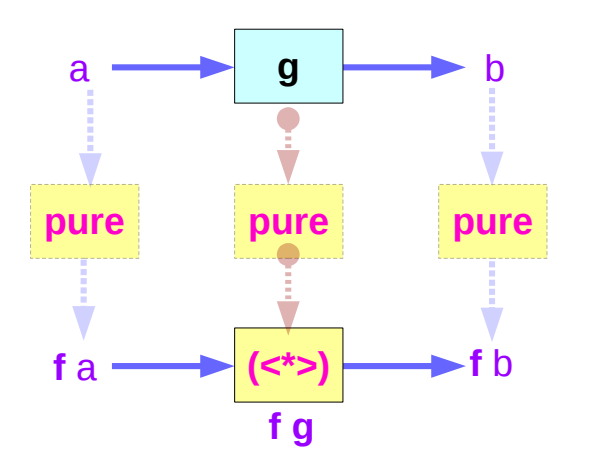

(**Functor f**) => **Applicative f**

http://learnyouahaskell.com/functors-applicative-functors-and-monoids

### **fmap**  $g \times = (\text{pure } g) \leq x$

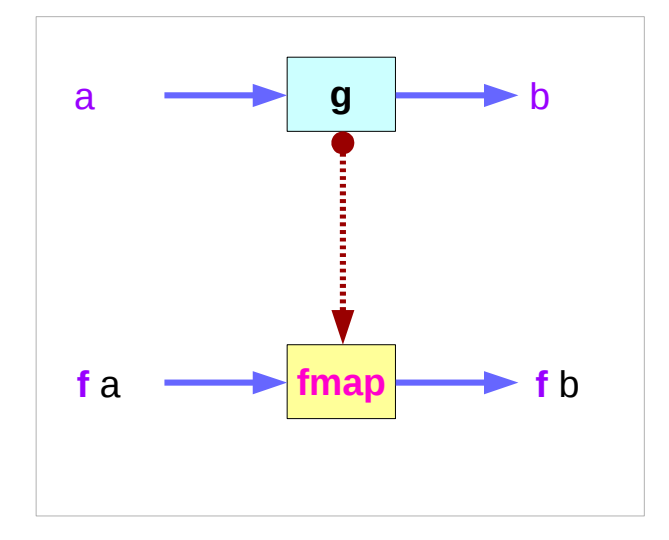

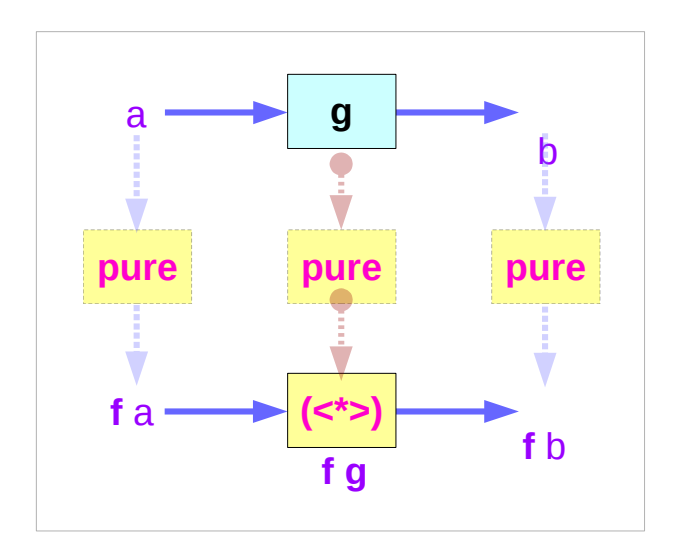

**pure = f**

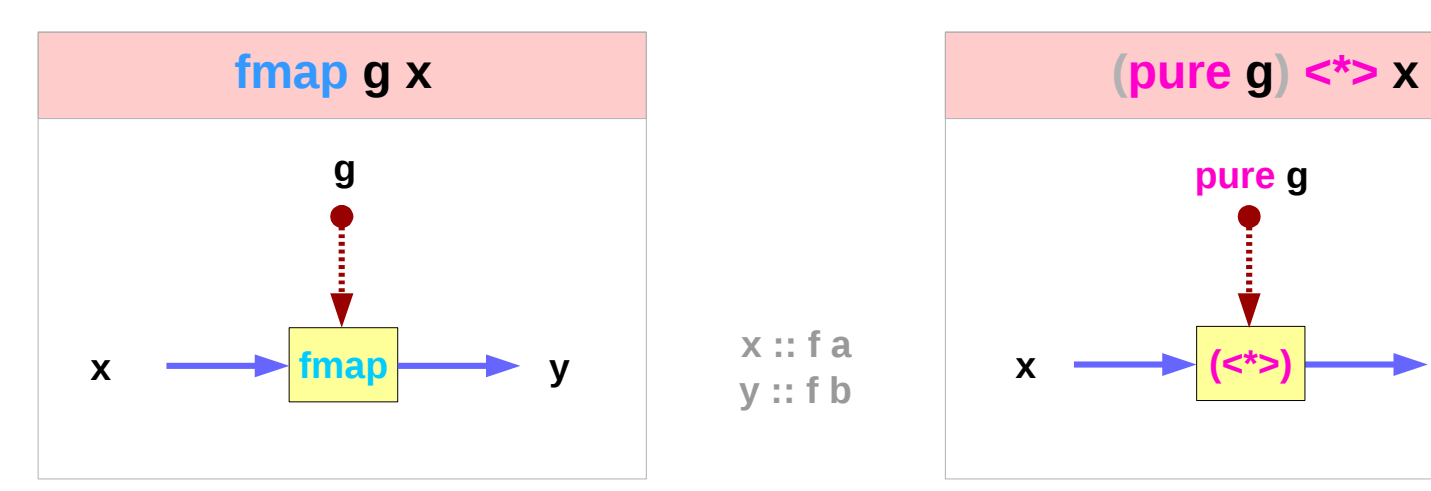

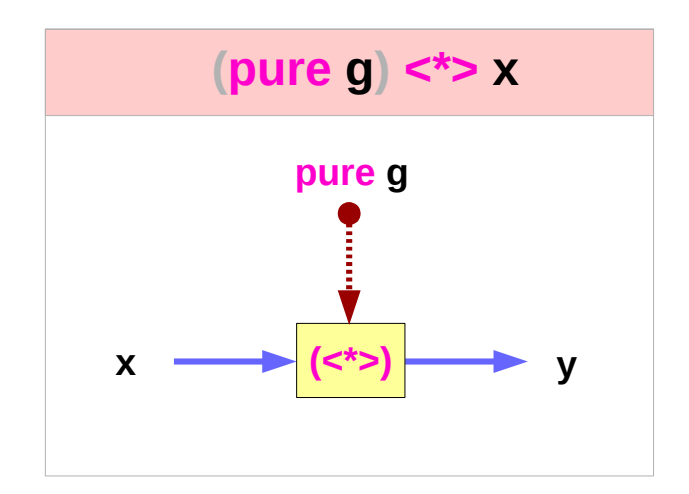

http://learnyouahaskell.com/functors-applicative-functors-and-monoids

#### **Applicatives Methods (3B)** 6

Young Won Lim 3/26/18

#### Left Associative **<\*>**

ghci> **pure** (+) **<\*> Just** 3 **<\*> Just** 5 **Just** 8

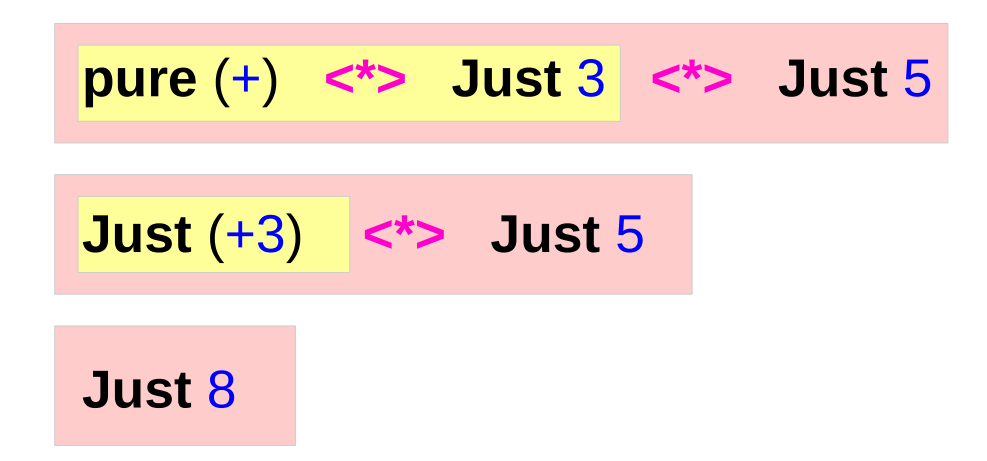

ghci> **pure** (+) **<\*> Just** 3 **<\*> Nothing Nothing**

ghci> **pure** (+) **<\*> Nothing <\*> Just** 5 **Nothing**

http://learnyouahaskell.com/functors-applicative-functors-and-monoids

**Applicatives Methods (3B)** 7

### Infix Operator **<\$>**

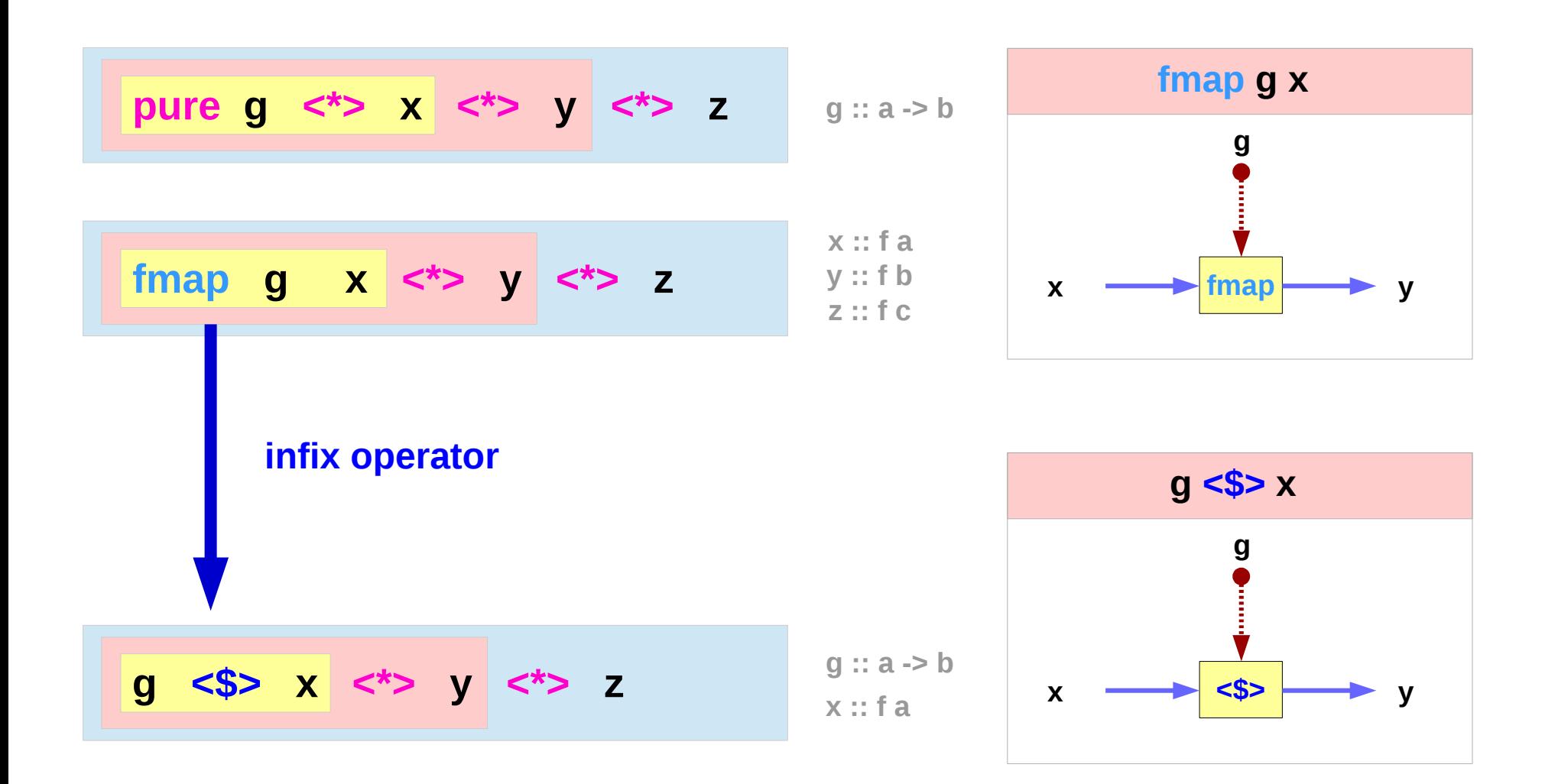

http://learnyouahaskell.com/functors-applicative-functors-and-monoids

#### **Applicatives** Applicatives<br>Methods (3B) 8

Young Won Lim 3/26/18

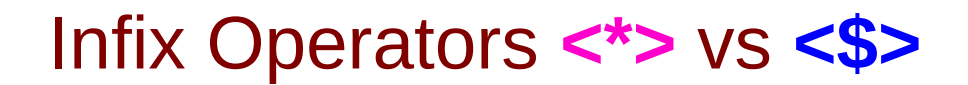

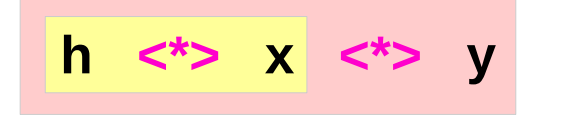

**Just (+) <\*> Just 3 <\*> Just 2 Just (+3) <\*> Just 2 Just 5**

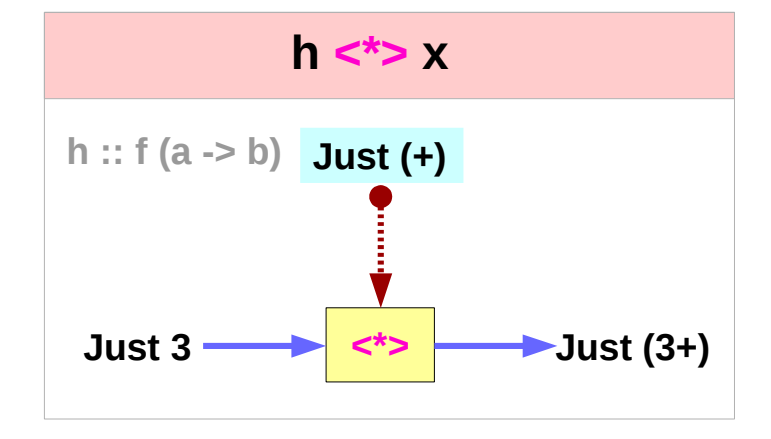

**(+) <\$> Just 3 <\*> Just 2 Just (+3) <\*> Just 2 Just 5**

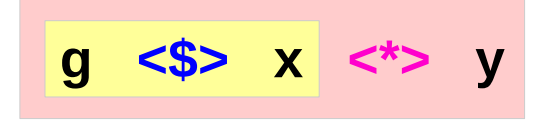

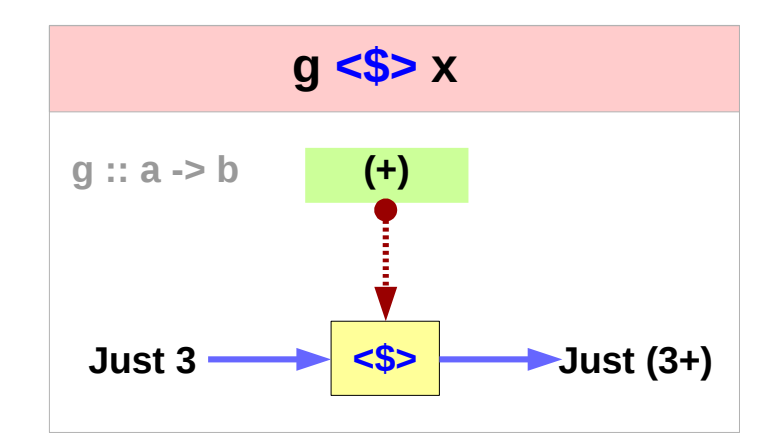

http://learnyouahaskell.com/functors-applicative-functors-and-monoids

#### **Applicatives Methods (3B)** 9

## the minimal complete definition

**class** (**Functor f**) => **Applicative f** where **pure**  $a \geq f$  a (**<\*>**) :: **f** (a -> b) -> **f** a -> **f** b

*the minimal complete definition*

(**<\$>**) :: (**Functor f**) => (a -> b) -> **f** a -> **f** b

**g <\$> x** = **fmap g x**

*Not in the minimal complete definition*

**g :: a -> b, x :: f a** 

**instance Applicative Maybe** where **pure** = **Just Nothing <\*>** \_ = **Nothing** (**Just g**) **<\*>** something = **fmap g** something

http://learnyouahaskell.com/functors-applicative-functors-and-monoids

**Applicatives Methods (3B)** 10 Young Won Lim

## The Applicative Typeclass

**Applicative** is a superclass of **Monad**. every **Monad** is also a **Functor** and an **Applicative fmap**, **pure**, (**<\*>**) can all be used with **monad**s.

#### a **Monad** instance

requires **Functor** and **Applicative** instances. defines the types and roles of **return** and **(>>)**

- **fmap** : defined in **Functors**
- **pure**, (**<\*>**) : defined in **Applicatives**
- **return**, (**>>**) : defined in **Monads**

$$
(\text{ss}) \text{ vs } (\text{\$})
$$

**(<\$>) infix operator**

**(<\$>) :: (Functor f) => (a -> b) -> f a -> f b g <\$> x** = **fmap g x**

**The \$ operator** is for avoiding parentheses

putStrLn **(**show (1 + 1)**)** putStrLn  $$$  show  $(1 + 1)$ putStrLn **\$** show **\$** 1 + 1

(\$) calls the function which is its left-hand argument of \$ on the value which is its right-hand argument of \$

## The Applicative Laws

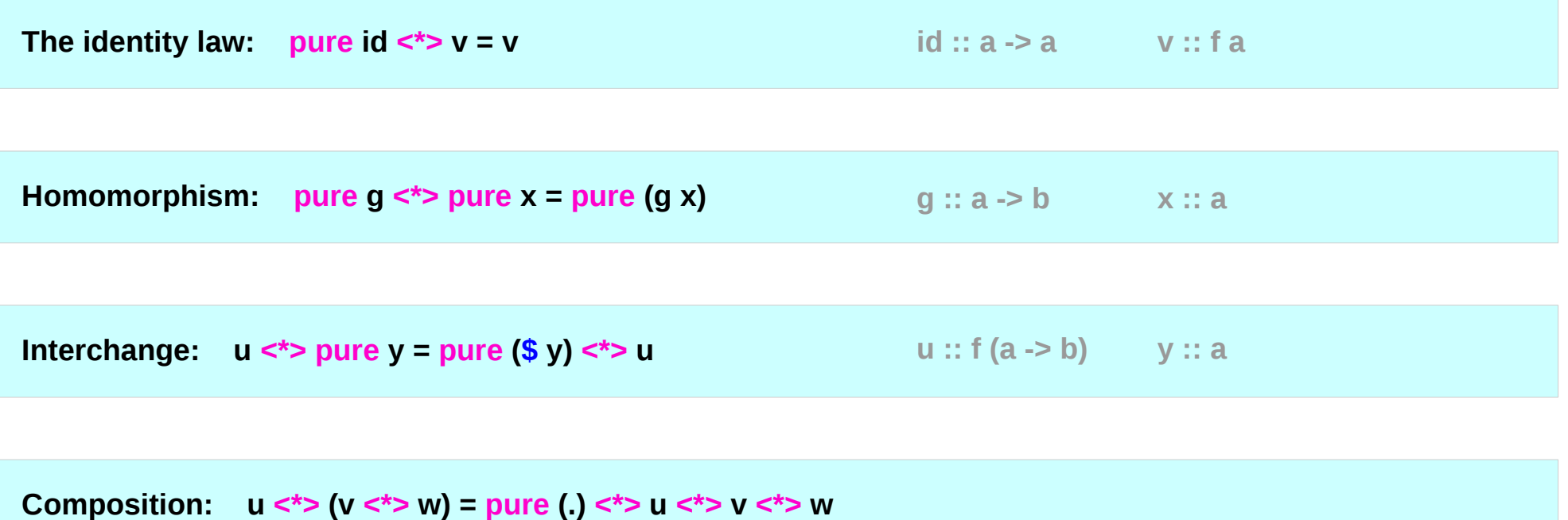

## The Identity Law

The identity law **pure id**  $\leq$  **v** = v

**pure** to inject values into the functor

in a default, featureless way,

so that the result is as close as possible to the plain value.

applying the **pure id** morphism does nothing, exactly like with the plain **id** function.

## The Homomorphism Law

The homomorphism law pure  $f \leq r$  pure  $x = pure$  (f x)

applying a "**pure**" function to a "**pure**" value is the same as applying the function to the value in the normal way and then using **pure** on the result. means **pure** preserves function application.

**applying** a non-effectful function **f** to a non-effectful argument **x** in an effectful context **pure** is the same as just **applying** the function **f** to the argument **x** and then injecting the result **(f x)** into the context with **pure**.

## The Interchange Law

The interchange law  $u <sup>*</sup>$  pure y = pure (\$ y)  $<sup>*</sup>$  u</sup>

applying a morphism **u** to a "**pure**" value **pure y** is the same as applying **pure** (**\$ y**) to the morphism **u** **Just (+3) <\*> Just 2 Just (\$ 2) <\*> Just (+3)**

(**\$ y**) is the function that supplies **y**

as argument to another function

– the higher order functions

when evaluating the application of an effectful function **u** to a pure argument **pure y**, the order in which we evaluate the function **u** and its argument **pure y** doesn't matter.

## The Composition Law

The composition law pure (.)  $\langle x \rangle$  u  $\langle x \rangle$  v  $\langle x \rangle$  w = u  $\langle x \rangle$  (v  $\langle x \rangle$  w)

```
pure (.) composes morphisms similarly 
to how (.) composes functions:
```

```
pure (.) <*> pure f <*> pure g <*> pure x 
= pure f <*> (pure g <*> pure x)
```

$$
(g \cdot h) \times = g (h \times)
$$

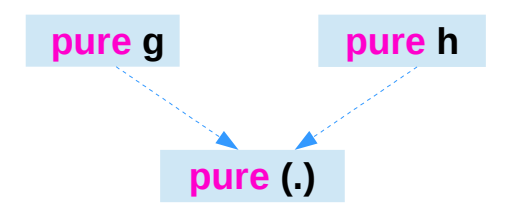

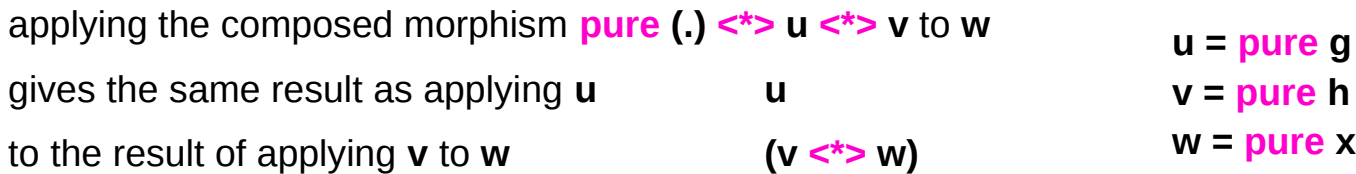

it is expressing a sort of associativity property of (**<\*>**).

https://en.wikibooks.org/wiki/Haskell/Applicative\_functors

**Applicatives Methods (3B)** 17 Young Won Lim

## The Composition Law

**The composition law** 

**pure (.) <\*> u <\*> v <\*> w = u <\*> (v <\*> w)**

**w :: f a**

**v :: f (a -> b)**

**u : f (b -> c)**

**v <\*> w :: f b**

**u <\*> (v <\*> w) :: f c** 

**pure (.) <\*> u <\*> v :: f (a -> c )**

**pure (.) <\*> u <\*> v <\*> w :: f c**

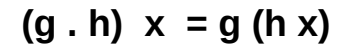

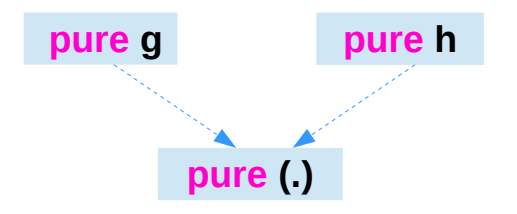

https://en.wikibooks.org/wiki/Haskell/Applicative\_functors

#### **Applicatives Methods (3B)** 18 Young Won Lim

**liftA2 :: (a -> b -> c) -> f a -> f b -> f c** 

Lift a binary function to actions.

Some functors support an implementation of **liftA2** that is more efficient than the default one.

**liftA2** may have an efficient implementation whereas **fmap** is an expensive operation, then better to use **liftA2** than To use **fmap** over the structure and then use **<\*>**.

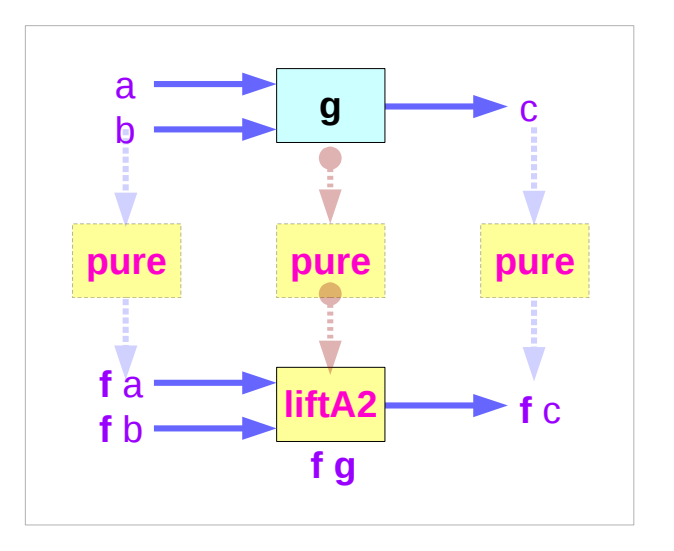

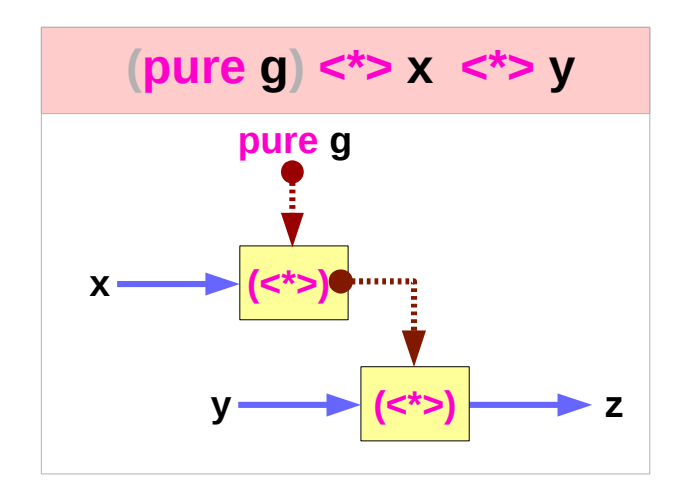

http://hackage.haskell.org/package/base-4.10.1.0/docs/Control-Applicative.html#v:liftA2

**Applicatives Methods (3B)** 19 Young Won Lim

variables

**g :: a -> b -> c x :: f a y :: f b z :: f c**

 **pure g <\*> x <\*> y**

 **liftA2 g x y**

**liftA2 :: (a -> b -> c) -> f a -> f b -> f c g :: a -> b -> c x :: f a y :: f b liftA2 g x y :: f c** 

https://wiki.haskell.org/Applicative\_functor

Actually, using the **liftA** commands we can pull results of applicative functors into a scope where we can talk exclusively about functor results **c** and not about effects. **f c** Note that functor results can also be functions. c This scope is simply a function, which contains the code that we used in the non-functorial setting.

```
liftA3
   (\x g h -> let y = g x in h y y)
   fx fg fh
```
The order of effects is entirely determined by the order of arguments to liftA3

http://hackage.haskell.org/package/base-4.10.1.0/docs/Control-Applicative.html#v:liftA2

.

**liftA2 :: (a -> b -> c) -> f a -> f b -> f c** 

A minimal complete definition must include implementations of **pure** and of either **<\*>** or **liftA2**.

**pure** and **<\*>**

**pure** and **liftA2**

If it defines both, then they must behave the same as their default definitions:

(**<\*>**) = **liftA2 id liftA2 f**  $x \ y = f \leq 5$   $\times \leq 5$   $\times$ 

http://hackage.haskell.org/package/base-4.10.1.0/docs/Control-Applicative.html#v:liftA2

**Applicatives Methods (3B)** 22 Young Won Lim

10 down vote accepted

The wiki article says that lift A2  $(\langle * \rangle)$ can be used to compose applicative functors. It's easy to see how to use it from its type:

o :: (Applicative f, Applicative f1) => f  $(f1 (a -> b)) -> f (f1 a) -> f (f1 b)$  $o = \text{lift}$ A2 (<\*>)

So to if f is Maybe and f1 is  $\prod$  we get:

 $>$  Just  $[(+1), (+6)]$  `o` Just  $[1, 6]$ Just [2,7,7,12]

https://stackoverflow.com/questions/12587195/examples-of-haskell-applicative-transformers

#### **Applicatives Methods (3B)** 23 Young Won Lim

The other way around is:

> [Just (+1),Just (+6)] `o` [Just 1, Just 6] [Just 2,Just 7,Just 7,Just 12]

your ex function is equivalent to liftA2 (:):

test1 =  $liftA2$  (:) "abc" ["pqr", "xyz"]

https://stackoverflow.com/questions/12587195/examples-of-haskell-applicative-transformers

#### **Applicatives Methods (3B)** 24 Young Won Lim

To use (:) with deeper applicative stack you need multiple applications of liftA2:

```
*Main> (liftA2 . liftA2) (:) (Just "abc") (Just ["pqr", "xyz"])
Just ["apqr","axyz","bpqr","bxyz","cpqr","cxyz"]
```
However it only works when both operands are equally deep. So besides double liftA2 you should use pure to fix the level:

\*Main> (liftA2 . liftA2) (:) (pure "abc") (Just ["pqr", "xyz"]) Just ["apqr","axyz","bpqr","bxyz","cpqr","cxyz"]

https://stackoverflow.com/questions/12587195/examples-of-haskell-applicative-transformers

Consider the non-functorial expression:

**x :: x g :: x -> y h :: y -> y -> z**

**let y = g x in h y y**

Very simple. Now we like to generalize this to

**fx :: f x fg :: f (x -> y) fh :: f (y -> y -> z)**

https://wiki.haskell.org/Applicative\_functor

However, we note that let  $f$ **y** =  $f$ **g**  $\lt$ **\***>  $f$ **x in fh <\*> fy <\*> fy**

runs the effect of fy

twice. E.g. if fy

writes something to the terminal then fh  $\langle\star\rangle$  fy  $\langle\star\rangle$  fy

writes twice. This could be intended, but how can we achieve, that the effect is run only once and the result is used twice? Actually, using the liftA

commands we can pull results of applicative functors into a scope where we can talk exclusively about functor results and not about effects. Note that functor results can also be functions. This scope is simply a function, which contains the code that we used in the non-functorial setting.

#### **liftA3**

**.** 

```
 (\x g h -> let y = g x in h y y)
 fx fg fh
```
**The order of effects is entirely determined by the order of arguments to liftA3**

https://wiki.haskell.org/Applicative\_functor

```
Applicatives
Methods (3B) 27 Young Won Lim
```
### **<\$>** related operators

Functor map <\$>

- **(<\$>) :: Functor f => (a -> b) -> f a -> f b**
- **(<\$) :: Functor f => a -> f b -> f a**
- **(\$>) :: Functor f => f a -> b -> f b**

The **<\$>** operator is just a synonym for the **fmap** function from the Functor typeclass.

This function generalizes the **map** function for lists to many other data types, such as **Maybe**, **IO**, and **Map**.

### **<\$>** examples

#!/usr/bin/env stack

-- stack --resolver ghc-7.10.3 runghc

```
import Data.Monoid ((<>))
```
**main :: IO ()**

**main = do**

 **putStrLn "Enter your year of birth"**

 **year <- read <\$> getLine**

 **let age :: Int**

 **age = 2020 - year**

 **putStrLn \$ "Age in 2020: " <> show age**

## **<\$**, **\$>** operators

In addition, there are two additional operators provided which replace a value inside a Functor instead of applying a function. This can be both more convenient in some cases, as well as for some Functors be more efficient.

**value <\$ functor = const value <\$> functor functor \$> value = const value <\$> functor**

 $x < $y = y $ > x$ **x \$> y = y <\$ x**

### **<\*>** related operators

Applicative function application <\*>

**(<\*>) :: Applicative f => f (a -> b) -> f a -> f b (\*>) :: Applicative f => f a -> f b -> f b (<\*) :: Applicative f => f a -> f b -> f a**

Commonly seen with **<\$>**, **<\*>** is an operator that applies a wrapped function to a wrapped value. It is part of the Applicative typeclass, and is very often seen in code like the following:

**foo <\$> bar <\*> baz**

#### **<\*>** examples

For cases when you're dealing with a Monad, this is equivalent to:

**do x <- bar**

 **y <- baz**

 **return (foo x y)**

Other common examples including parsers and serialization libraries. Here's an example you might see using the aeson package:

**data Person = Person { name :: Text, age :: Int } deriving Show**

-- We expect a JSON object, so we fail at any non-Object value.

**instance FromJSON Person where**

 **parseJSON (Object v) = Person <\$> v .: "name" <\*> v .: "age" parseJSON \_ = empty**

```
Applicatives
Methods (3B) 32 Young Won Lim
```
#### **\*>** operator

To go along with this, we have two helper operators that are less frequently used:

**\*>** ignores the value from the first argument. It can be defined as:

 **a1 \*> a2 = (id <\$ a1) <\*> a2**

Or in do-notation:

 **a1 \*> a2 = do \_ <- a1 a2**

For Monads, this is completely equivalent to **>>**.

### **<\*** operator

**<\*** is the same thing in reverse: perform the first action then the second, but only take the value from the first action. Again, definitions in terms of **<\*>** and do-notation:

**(<\*) = liftA2 const**

**a1 <\* a2 = do**

 **res <- a1**

 **\_ <- a2**

 **return res**

## (**\*>** v.s. **>>**) and (**pure** v.s. **return**)

- $(*)$  : Applicative f => f a -> f b -> f b
- **(>>) :: Monad m => m a -> m b -> m b**

**pure :: Applicative f => a -> f a**

return :: Monad m => a -> m a

the constraint changes from **Applicative** to **Monad**.

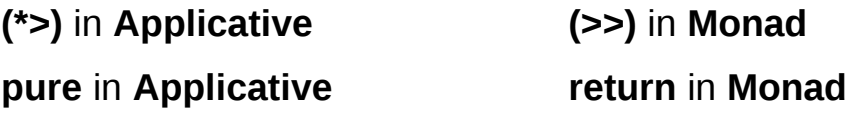

#### **References**

- [1] <ftp://ftp.geoinfo.tuwien.ac.at/navratil/HaskellTutorial.pdf>
- [2] https://www.umiacs.umd.edu/~hal/docs/daume02yaht.pdf